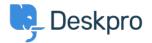

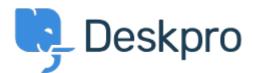

<u>Centrum Wsparcia > Grupa > Feature Request > Missing None Option in Team Selection</u>

## **Missing None Option in Team Selection Finished**

- KO Kyle Oliveira
- Nazwa forum: #Feature Request

The checkboxes that change a ticket's properties do not have a None option in the Team selection in order to unassign Agent Team

## **Komentarz (1)**

## CL Christine Loh

4 lata temu

We are glad to inform you that this feature is currently available. When replying to a ticket, you are now able to select the Team checkbox and in the drop-down menu, select Unassign Team. Once you send a reply, the Team will be set as Unassigned.